# Create Digital Art

### **Spreadsheet pixel art:**

When you add a little code to Google Sheets/Excel spreadsheets that will automatically replace numbers with a color fill for that cell. You can then use these colored cells to "paint the numbers" and create pictures of animals, landscapes and similar.

- A. Learn how to do here
- B. Examples:

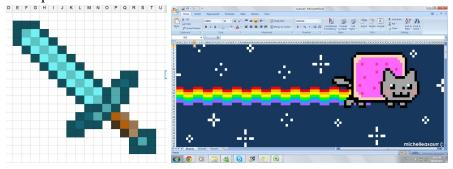

### **WeaveSilk** (online & mobile):

An interactive generative art program that allows you to create art by clicking and dragging with your cursor or finger across the screen to create strokes of glowing silky threads. Choose from various colors, mirroring your strokes, and more to create a glowing digital design.

- A. Learn how to use here
- B. Preview of controls & example:

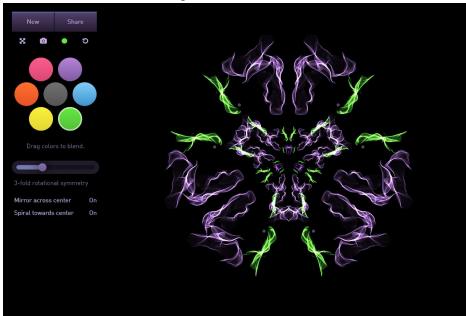

All done? Consider sending us pictures of achievements/creations &/or filling out the feedback form and emailing them to us at: rclteenservices@co.ramsey.mn.us

## **Sketchpad 5.1:** digital art pad (online)

Free online drawing application for all ages. Create digital artwork to share online and export to popular image formats JPEG, PNG, SVG, and PDF.

- A. Learn how to use here
- B. Preview of controls:

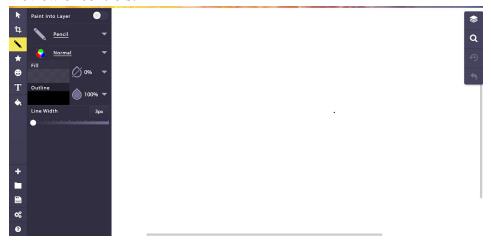

### **Google canvas** (online)

Express yourself with natural brushes and hand-picked colors. Never lose a masterpiece with automatic syncing to your Google account.

- A. Learn how to use here
- B. Preview of controls:

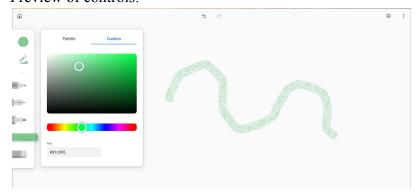

## Click any <u>underlined blue words</u> to go to links

## **Toontastic** (mobile)

With Toontastic 3D, you can draw, animate, and narrate swashbuckling adventures, breaking news stories, science reports, and all your other wacky ideas.

- A. Learn how to use here
- B. Preview of controls:

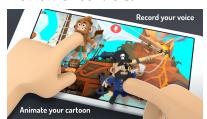

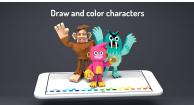